## **Correzione esercizi**

$$
G(s) = \frac{0.1(0.5s + 1)}{0.1s + 1}
$$

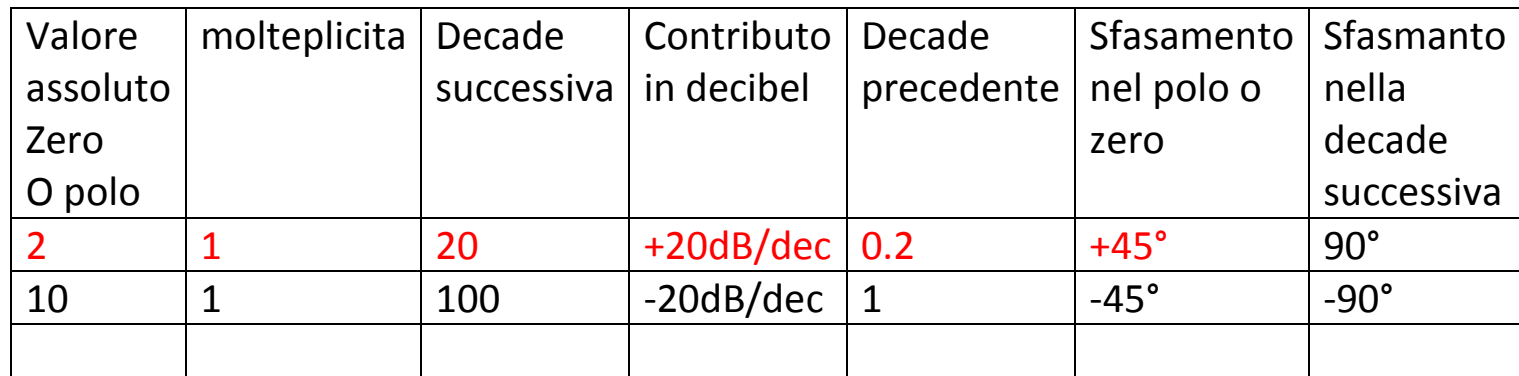

 $= 20 \log(0.1) + 10 \log[0.5 s] + (-20 \log[0.1 s] + 1)$ 

 $\varphi(s) = arctg(0.5s) - arctg(0.1s)$ 

Sfasamento a regime= +90°-90°=0°

sistema stabile perché il polo è a parte reale negativa

## s=-10

s=100 arctg(0.1\*100)=-90°

s=10  $\arctg(0.1 * 10) = -45^\circ$ 

s=1  $\arctg(0.1 * 1) = 0^{\circ}$ 

s=20 arctg(0.5\*20)=arctg(10)=90°

- s=2  $\arctg(0.5*2)$ =arctg(1)=45°
- s=0.2  $\arctg(0.5*0.2) = \arctg(0.1) = 0^{\circ}$

 $arctg(0.5s) =$ 

 $-arctg(0.1s)$ =

$$
G(s) = \frac{s+2}{2s+22} = \frac{s}{2s+22} + \frac{2}{2s+22} = \frac{s}{2(s+11)} + \frac{2}{2(s+11)}
$$
  
=  $\frac{s+11-11}{2(s+11)} + \frac{1}{s+11} = \frac{s+11}{2(s+11)} - \frac{11}{2(s+11)} + \frac{1}{s+11}$   
=  $\frac{1}{2} - \frac{11}{2(s+11)} + \frac{1}{s+11}$   

$$
g(t) = \frac{1}{2} + \left(1 - \frac{11}{2}\right)e^{-11t} = \frac{1}{2} + \frac{2-11}{2}e^{-11t} = \frac{1}{2} - \frac{9}{2}e^{-11t}
$$
  

$$
\frac{k}{s-\alpha} = ke^{\alpha t}
$$

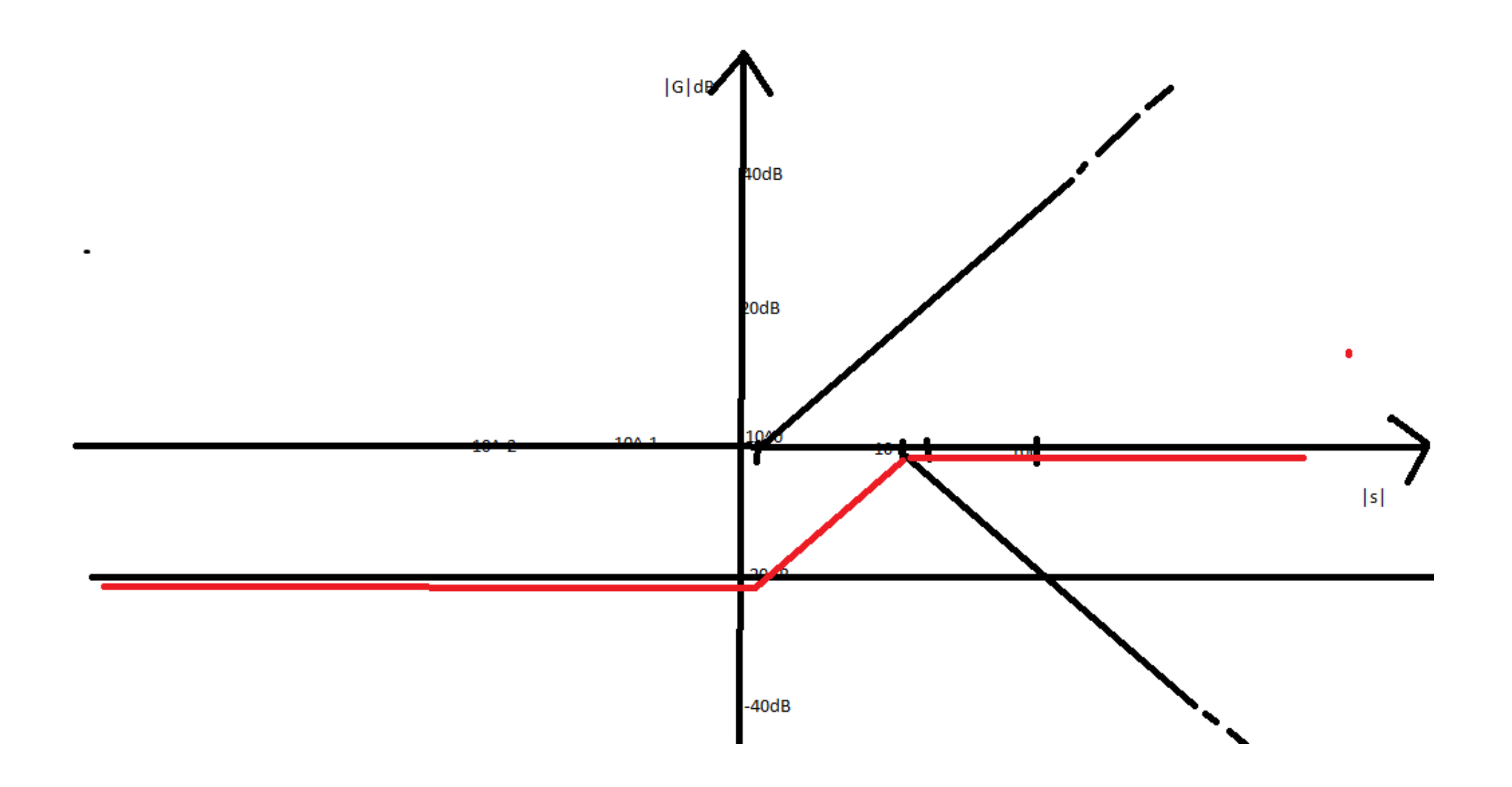

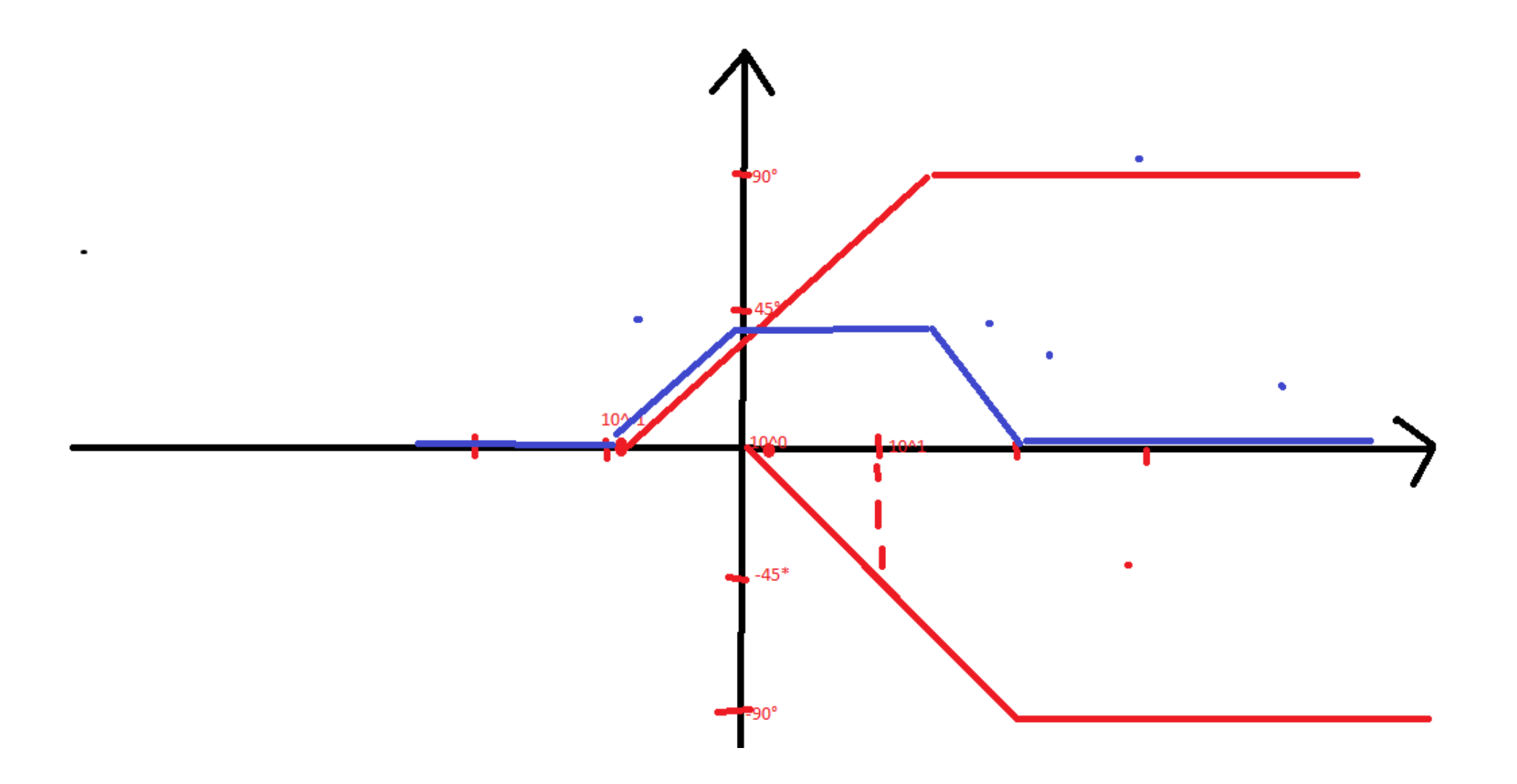

Errori a regime per un sistema retroazionato negativamente con retroazione unitaria

$$
E = \lim_{s \to 0} s * I(s) \frac{1}{1 + \frac{s + 2}{2s + 22}}
$$

Errore di posizione:

$$
E = \lim_{s \to 0} s * \frac{1}{s} * \frac{1}{1 + \frac{s + 2}{2s + 22}} = \frac{11}{12}
$$

Errore di velocità:

$$
E = \lim_{s \to 0} s * \frac{1}{s^2} \frac{1}{1 + \frac{s + 2}{2s + 22}} = \infty
$$

Errore di accelerazione:

$$
E = \lim_{s \to 0} s * \frac{1}{s^3} \frac{1}{1 + \frac{s + 2}{2s + 22}} = \infty
$$

## **Esercizi**

Semplificare il seguente schema a blocchi e, calcolare poli e zeri della funzione di trasferimento, le molteplicità, gli errori a regime; discutere la stabilità del sistema; calcolare l'antitrasformata e riportare i diagrammi di Bode

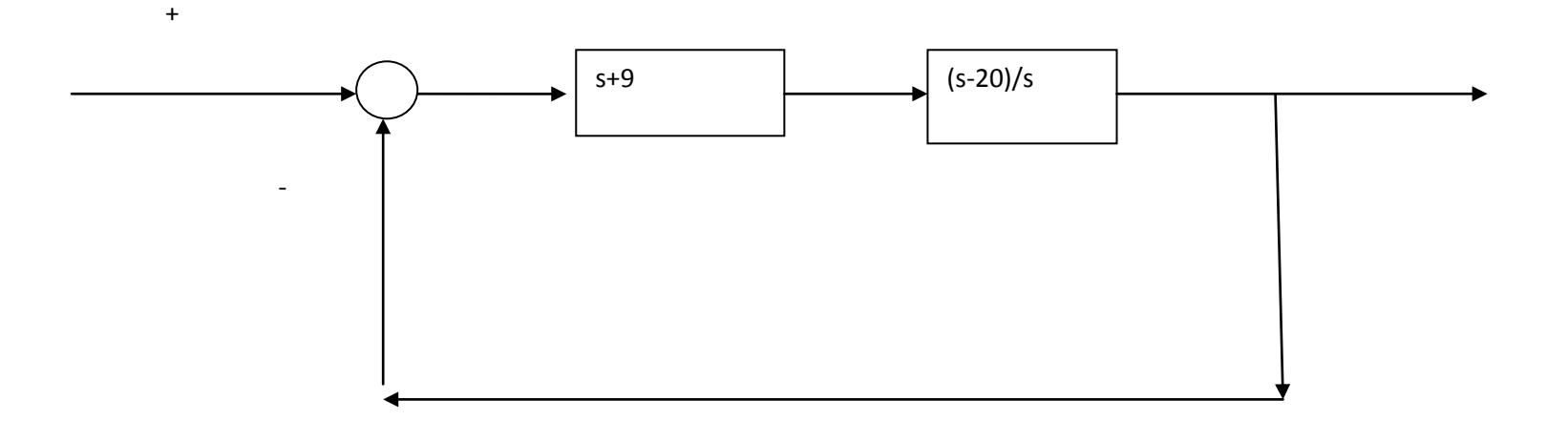